# **aioshell Documentation**

*Release 1.0a1*

**Carlos Eduardo Moreira dos Santos**

December 08, 2015

#### Contents

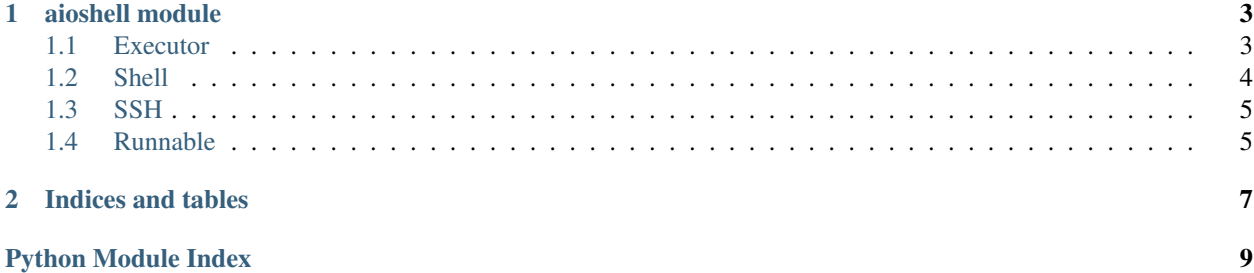

Run shell and SSH commands concurrently inside Python code with few keystrokes and the new powerful Python's [asyncio](https://docs.python.org/3/library/asyncio.html#module-asyncio) module (since version 3.4). Quick example:

```
from aioshell import Executor, Shell
exe = Executor()
exe.add(Shell('date >/tmp/aioshell; sleep 1'))
exe.add(Shell('sleep 1; date >>/tmp/aioshell'))
exe.finish()
# Check /tmp/aioshell file to see that only 1 sec has passed.
```
Contents:

### **aioshell module**

<span id="page-6-6"></span><span id="page-6-0"></span>Run single-threaded concurrent shell and ssh commands with few keystrokes.

A simpler way to use Python's new [asyncio](https://docs.python.org/3/library/asyncio.html#module-asyncio) module, making it easier and faster to run shell and ssh commands.

### <span id="page-6-1"></span>**1.1 Executor**

#### <span id="page-6-5"></span>class aioshell.**Executor**

Less boilerplate to run asynchronous tasks.

**Basic usage:** call  $add()$  once for every [Runnable](#page-8-2) object ([Shell](#page-7-1), [SSH](#page-8-3)) and, in the end, call  $fining h()$  to wait for them to finish and clean resources. Example:

```
from aioshell import Executor, Shell
exe = Executor()
exe.add(Shell('date >/tmp/aioshell; sleep 1'))
exe.add(Shell('sleep 1; date >>/tmp/aioshell'))
exe.finish()
```
In the */tmp/test* file, you'll notice that it took only 1 second instead of 2.

```
add(runnable_coro_future)
```
Run a Runnable (basic usage), coroutine or Future.

*Note for advanced users:* each call will append a correspondent [Task](https://docs.python.org/3/library/asyncio-task.html#asyncio.Task) or [Future](https://docs.python.org/3/library/asyncio-task.html#asyncio.Future) to [futures](#page-6-4) in case you want more information about the execution than provided by this class.

Parameters runnable\_coro\_future ([Runnable](#page-8-2) (e.g. [Shell](#page-7-1), [SSH](#page-8-3)), [coroutine](https://docs.python.org/3/library/asyncio-task.html#coroutine) or [Future](https://docs.python.org/3/library/asyncio-task.html#asyncio.Future) objects) – action to be performed asynchronously.

#### <span id="page-6-3"></span>**finish**()

Wait for all tasks, close the event loop and clean resources.

You should call this method in the end of your program. It performs 3 actions:

1. Wait for all added tasks (by  $add()$ ) to be finished (like [wait\(\)](#page-7-2) does);

2.Clear [futures](#page-6-4) list;

3.Close the main event loop:

•Allow clean exit, without warnings;

<span id="page-6-4"></span>•If you need to run anything else, use a new object of this class.

#### <span id="page-7-3"></span>**futures** = None

(*Advanced usage*) accumulated results of [add\(\)](#page-6-2).

Useful for further information about executions. If  $add()$  is called with a  $Running$  or [coroutine](https://docs.python.org/3/library/asyncio-task.html#coroutine) object, a correpondent Task will be appended to this list. If a [Future](https://docs.python.org/3/library/asyncio-task.html#asyncio.Future) is added, the Future itself will be appended.

Type list of [Task](https://docs.python.org/3/library/asyncio-task.html#asyncio.Task) or [Future](https://docs.python.org/3/library/asyncio-task.html#asyncio.Future)

#### **loop** = None

(*Advanced usage*) event loop.

This event loop is shared between all objects until it is closed. If the loop is closed, automatically create a new one (it will also be shared between new objects).

Type [BaseEventLoop](https://docs.python.org/3/library/asyncio-eventloop.html#asyncio.BaseEventLoop)

```
run_wait(runnable_coro_future)
```
Block until *runnable\_coro\_future* is finished.

It will wait for only this *runnable\_coro\_future*. Useful if you want the traditional behaviour of sequential programming for some reason. Otherwise, use the concurrent and faster version  $\alpha \, d \, d$  ().

```
RunnableShellSSHcoroutine or
  Future objects) – action to be performed synchronously.
```
#### <span id="page-7-2"></span>**wait**()

Block until all added tasks by add () are done.

You can add more tasks later. When you are finished, call  $finish()$ .

### <span id="page-7-0"></span>**1.2 Shell**

```
class aioshell.Shell(cmd, title=None, stdout=None, stderr=None)
     Run shell commands asynchronously with few keystrokes.
```
Examples:

```
from aioshell import Executor, Shell
exe = Executor()# If you don't care about shell's output
exe.add(Shell('date >/tmp/aioshell'))
# Output can be read later from Shell object
shell = Shell('date', stdout=Shell.TRUE)
exe.add(shell)
# We won't add any other task, so let's finish:
exe.finish()
# All the tasks are done after finish(), so stdout is now available:
print(shell.stdout)
```
The constructor has all the information to run a shell command. It will be run after being passed as an argument to  $Executor$ . add(). The default behavior is to capture only stderr output (for error debugging).

#### **Parameters**

- **cmd** (*[str](https://docs.python.org/3/library/stdtypes.html#str)*) shell command to be executed.
- **title** (*[str](https://docs.python.org/3/library/stdtypes.html#str)*) a meaninful name for your task for debugging purposes.
- <span id="page-8-7"></span>• **stdout** ([Shell.DEVNULL](#page-8-4) or [Shell.TRUE](#page-8-5)) – whether or not to capture stdout. Default: don't capture.
- **stderr** ([Shell.TRUE](#page-8-5), [Shell.DEVNULL](#page-8-4) or [Shell.ERR2OUT](#page-8-6)) whether or not to capture stderr. Default: capture.

#### Variables

- **[cmd](https://docs.python.org/3/library/cmd.html#module-cmd)** (*[str](https://docs.python.org/3/library/stdtypes.html#str)*) shell command (constructor's argument).
- **title** (*[str](https://docs.python.org/3/library/stdtypes.html#str)*) title as in the constructor.
- **returncode** (*[int](https://docs.python.org/3/library/functions.html#int)*) shell exit code.
- **stdout** (*[str](https://docs.python.org/3/library/stdtypes.html#str)*) shell standard output. None if not requested or not executed.
- **stderr** (*[str](https://docs.python.org/3/library/stdtypes.html#str)*) shell standard error. None if not requested or not executed.

#### <span id="page-8-4"></span>**DEVNULL** = -3

Ignore stdout or stderr output.

#### <span id="page-8-6"></span>**ERR2OUT** = -2

Mix stderr and stdout outputs in stdout.

#### <span id="page-8-5"></span>**TRUE** = -1

Capture stdout or stderr output.

#### **run**()

*(coroutine)* Execute shell command asynchronously.

You should not call this method directly. Instead, pass this object as an argument to  $Executor$ . add().

Returns coroutine for the shell stdout (also found as an attribute).

Return type [coroutine,](https://docs.python.org/3/library/asyncio-task.html#coroutine) str

Raises [CalledProcessError](https://docs.python.org/3/library/subprocess.html#subprocess.CalledProcessError)

### <span id="page-8-0"></span>**1.3 SSH**

<span id="page-8-3"></span>class aioshell.**SSH**(*params*, *cmd*, *title=None*, *stdout=None*, *stderr=None*) Run SSH asynchronously.

The difference between using this class and [Shell](#page-7-1) is that the remote stdout and stderr are also managed. For example, if a remote command prints long and useless output, it would be transfered throught the network and then discarded locally by [Shell](#page-7-1). To solve this problem, SSH class manages also the remote stdout and stderr, so no bandwidth is wasted.

SSH behaves like [Shell](#page-7-1) (subclass). The only difference is:

Parameters **params** (*[string](https://docs.python.org/3/library/string.html#module-string)*) – all ssh options. Requires hostname or IP address.

### <span id="page-8-1"></span>**1.4 Runnable**

```
class aioshell.Runnable
```
Interface used by [Executor](#page-6-5).

Implement this interface to easily run asynchronous code with  $Executor$ . add().

Current implementations: [Shell](#page-7-1), [SSH](#page-8-3).

#### **run**()

Coroutine called by Executor. add (), without arguments.

If you need arguments, keep them as attributes instead.

**CHAPTER 2**

**Indices and tables**

- <span id="page-10-0"></span>• genindex
- modindex
- search

Python Module Index

<span id="page-12-0"></span>a

aioshell, [3](#page-6-0)

Index

# A

add() (aioshell.Executor method), [3](#page-6-6) aioshell (module), [3](#page-6-6)

# D

DEVNULL (aioshell.Shell attribute), [5](#page-8-7)

# E

ERR2OUT (aioshell.Shell attribute), [5](#page-8-7) Executor (class in aioshell), [3](#page-6-6)

### F

finish() (aioshell.Executor method), [3](#page-6-6) futures (aioshell.Executor attribute), [3](#page-6-6)

# L

loop (aioshell.Executor attribute), [4](#page-7-3)

# R

run() (aioshell.Runnable method), [5](#page-8-7) run() (aioshell.Shell method), [5](#page-8-7) run\_wait() (aioshell.Executor method), [4](#page-7-3) Runnable (class in aioshell), [5](#page-8-7)

# S

Shell (class in aioshell), [4](#page-7-3) SSH (class in aioshell), [5](#page-8-7)

# T

TRUE (aioshell.Shell attribute), [5](#page-8-7)

### W

wait() (aioshell.Executor method), [4](#page-7-3)